# Bausatz PC-Lüftersteuerung **Best.Nr. N1144**

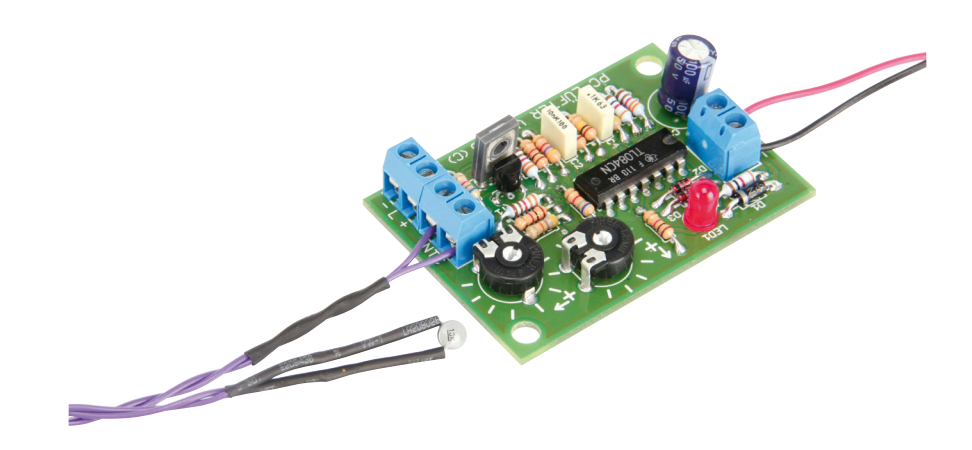

#### Sicherheitshinweise

Diese Bedienungsanleitung ist Bestandteil des Produktes. Sie enthält wichtige Hinweise zur Inbetriebnahme und Bedienung! Achten Sie hierauf, auch wenn Sie das Produkt an Dritte weitergeben! Bewahren Sie deshalb diese Bedienungsanleitung zum Nachlesen auf!

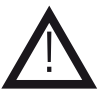

- • Benutzen Sie den Bausatz nicht weiter, wenn er beschädigt ist.
- • Beim Umgang mit Produkten die mit elektrischer Spannung in Berührung kommen, müssen die gültigen VDE-Vorschriften beachtet werden.
- • Schließen Sie auf keinen Fall 230 V~ Netzspannung an. Es besteht Lebensgefahr!
- • Achten in jedem Fall darauf, dass die Platine und der NTC-Sensor sauber elektrisch isoliert von allen leitenden Teilen des zu kühlenden Gerätes montiert sind!
- • In Schulen, Ausbildungseinrichtungen, Hobby- und Selbsthilfewerkstätten ist das Betreiben durch geschultes Personal verantwortlich zu überwachen.
- • In gewerblichen Einrichtungen sind die Unfallverhütungsvorschriften des Verbandes der gewerblichen Berufsgenossenschaften für elektrische Anlagen und Betriebsmittel zu beachten.
- • Das Produkt darf nicht fallen gelassen oder starkem mechanischem Druck ausgesetzt werden, da es durch die Auswirkungen beschädigt werden kann.
- Das Gerät muss vor Feuchtigkeit, Spritzwasser und Hitzeeinwirkung geschützt werden.
- • Betreiben Sie das Gerät nicht in einer Umgebung, in welcher brennbare Gase, Dämpfe oder Staub sind.
- • Dieses Gerät ist nicht dafür bestimmt, durch Personen (einschließlich Kinder) mit eingeschränkten physischen, sensorischen oder geistigen Fähigkeiten oder mangels Erfahrung und/oder mangels Wissen benutzt zu werden, es sei denn, sie werden durch eine für ihre Sicherheit zuständige Person beaufsichtigt oder erhielten von ihr Anweisungen, wie das Gerät zu benutzen ist.
- Das Produkt ist kein Spielzeug! Halten Sie das Gerät von Kindern fern.
- Falls das Gerät repariert werden muss, dürfen nur Original-Ersatzteile verwendet werden! Die Verwendung abweichender Ersatzteile kann zu ernsthaften Sach- und Personenschäden führen! Eine Reparatur des Gerätes darf nur vom Elektrofachmann durchgeführt werden!

# Bestimmungsgemäße Verwendung

Der Bausatz dient als kompakte Steuerung für alle (brushless) PC-Lüfter. Bei einer einstellbaren Starttemperatur von 30...40 °C wird der Lüfter mit minimaler Leistung gestartet. Innerhalb eines ebenfalls einstellbaren Temperaturbereichs (5 bis 10 Grad Celsius) fährt die Steuerung die Lüfterleistung auf 100 % hoch.

Eine andere Verwendung als angegeben ist nicht zulässig! Änderungen können zur Beschädigung dieses Produktes führen, darüber hinaus ist dies mit Gefahren, wie z.B. Kurzschluss, Brand, elektrischem Schlag etc. verbunden. Für alle Personen- und Sachschäden, die aus nicht bestimmungsgemäßer Verwendung entstehen, ist nicht der Hersteller, sondern der Betreiber verantwortlich. Bitte beachten Sie, dass Bedien- und/oder Anschlussfehler außerhalb unseres Einflussbereiches liegen. Verständlicherweise können wir für Schäden, die daraus entstehen, keinerlei Haftung übernehmen.

#### Technische Daten

- $B$ etriebsspannung:  $12 V (+ 1 V -)$
- • Lüfter-Leistung: max. 6 W (0,5 A)
- Eigenstromverbrauch: 35 mA (0,4 W)
- PWM-Schaltfrequenz: 30 kHz
- Gewicht: 20 g
- Maße (LxBxH): 62x43x18 mm
- 

### Bestückungsplan und Stückliste

Der Bausatz besteht aus einer Vielzahl von Bauelementen wie Widerständen, Potis, Elkos, Kondensatoren, Dioden, LEDs, Transistoren, ICs und Anschlussbuchsen. Aus diesem Grund wurde bei der Entwicklung des Platinenlayouts darauf Wert gelegt, dass eine leichte und schnelle Montage der Bauteile ermöglicht wird, eine optimale Übersichtlichkeit gegeben ist, um so den Aufbauerfolg bestmöglichst sicherzustellen. Deshalb empfehlen wir Ihnen, zunächst mit der Montage der Bauteile beginnen, welche die niedrigsten Bauformen besitzen. Demzufolge sollte mit den Widerständen,den Dioden und dem IC begonnen werden. Danach fahren Sie mit den Kondensatoren, dem Transistor T1, den Potis, der LED und dem Transistor T2 fort. Zuletzt werden die Anschlussklemmen und der Elko eingelötet.

# Bestückungsplan

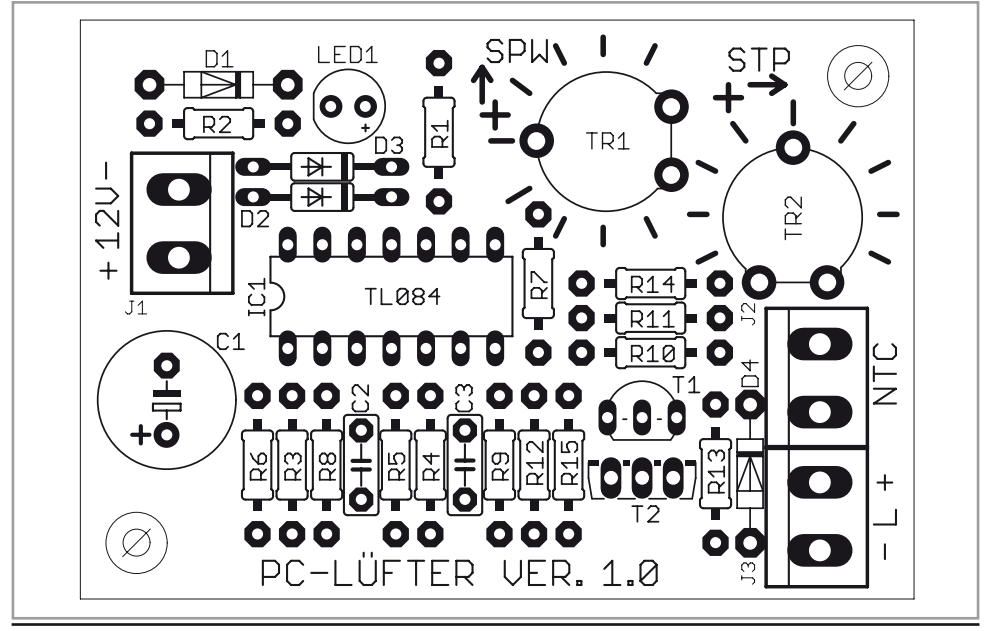

# **Stückliste**

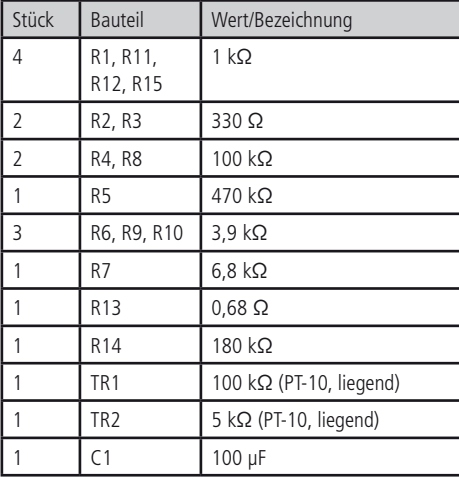

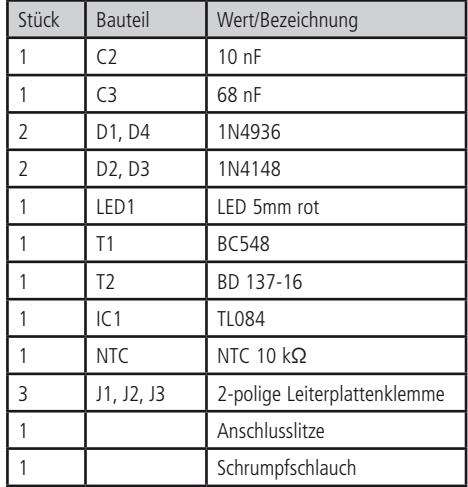

Bevor Sie mit der eigentlichen Montage beginnen, überprüfen Sie zuerst anhand der aufgeführten Stückliste, ob alle Bauteile im Lieferumfang enthalten sind.

# Montage der Bauelemente

#### **Widerstände**

Um mit der Montage der Widerstände beginnen zu können, muss zunächst ermittelt werden, welchen Wert jeder einzelne Widerstand besitzt, um ihn so anschließend an der richtigen Stelle auf der Platine platzieren zu können. Zur Ermittlung des Widerstandswertes kann der auf dem Widerstand aufgedruckte Farbcode dienen (siehe Tabelle) oder der Wert des Widerstandes kann mit Hilfe eines Multimeters messtechnisch bestimmt werden.

Zum Ablesen des Farbcodes wird der Widerstand so gehalten, dass sich der goldfarbene Toleranzring auf der rechten Seite des Widerstandskörpers befindet. Die Farbringe werden dann von links nach rechts abgelesen.

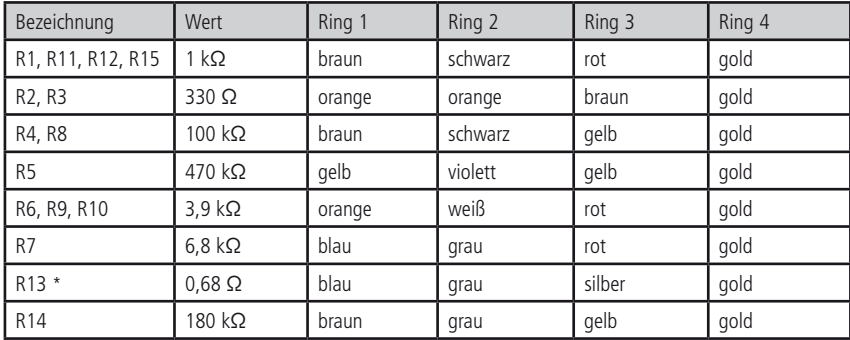

\* Abstand zur Leiterplatine ca. 3 mm wegen der Wärmeentwicklung.

Nach der Ermittlung des Widerstandswertes sollten die Anschlussdrähte des Widerstandes entsprechend dem Rastermaß rechtwinklig abgebogen und in die vorgesehenen Bohrungen auf der Platine (siehe Bestückungsplan) gesteckt werden. Damit die Widerstände beim Umdrehen der Platine nicht herausfallen können, biegen Sie die Anschlussdrähte leicht auseinander und verlöten diese an den Lötpunkten mit den Leiterbahnen auf der Rückseite der Platine. Schneiden Sie anschließend die überstehenden Anschlussdrähte ab.

#### **Dioden**

Im Gegensatz zu den Widerständen ist der Typ der Dioden auf deren Gehäuse aufgedruckt. Für die Montage der Dioden ist es ebenso ratsam wie für die Widerstände, deren Anschlussdrähte entsprechend dem Rastermaß rechtwinklig abzubiegen und in die für die Diode vorgesehenen Bohrungen zu stecken. Beachten Sie dabei unbedingt die Polarität der Diode (Kathodenstrich der Diode muss mit dem Strich des Bestückungsdrucks auf der Platine übereinstimmen). Nachdem Sie die Anschlussdrähte der Dioden auf der Unterseite der Platine leicht auseinander gebogen haben, um das Durchrutschen der Bauteile beim Umdrehen der Platine zu vermeiden, können Sie mit dem Verlöten beginnen. Schneiden Sie 8 5 die überstehenden Anschlussdrähte nach dem Verlöten ab.

#### **Integrierte Schaltungen (ICs)**

Bei der Montage des ICs ist unbedingt auf die Pinbelegung zu achten, da das IC bei falschem Einbau beschädigt wird. 1 4 Die Einkerbung auf der Oberseite der ICs muss bei der Montage mit der Einkerbung des Bestückungsdrucks der Platine übereinstimmen. Achten Sie darauf, das Bauteil nicht durch zu langes Löten zu überhitzen.

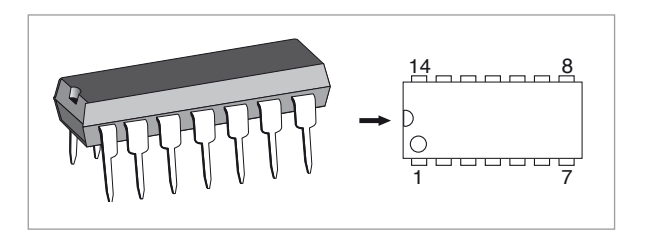

#### **Kondensatoren und Elektrolyt-Kondensatoren (Elkos)** 16 9

Ähnlich wie bei den Dioden ist der Wert der Kondensatoren bzw. Elektrolyt-Kondensatoren auf dem Bauteil aufgedruckt. Im Gegensatz zu Kondensatoren ist bei Elektrolyt-Kondensatoren unbedingt auf deren Polung zu achten. Je nach Hersteller 14 7 besitzen Elektrolyt-Kondensatoren unterschiedliche Kennzeichnungen ihrer Polarität. Einige Hersteller kennzeichnen den Pluspol mit "+", andere dagegen den Minuspol entsprechend mit "-". Bitte achten Sie darauf, dass die Polarität des Elektrolyt-Kondensators mit der Angabe der Polarität des Bestückungsdruckes auf der Platine übereinstimmt. Ebenso wie bei den zuvor montierten Bauteilen sollten die Anschlussdrähte der Kondensatoren und Elektrolyt-Kondensatoren auf 1 7 der Unterseite der Platine leicht nach außen gebogen werden, damit diese Bauteile beim Umdrehen der Platine und dem anschließenden Verlöten der Anschlussdrähte nicht herausfallen. Die überstehenden Drahtenden werden wie gewohnt 20 11 nach dem Verlöten entfernt. Der Elko sollte wegen seiner Bauhöhe zuletzt verlötet werden.

#### **Transistor T1**

Transistoren verfügen über 3 Anschlüsse: Basis, Emitter und Kollektor. Beim Einbau des Transistors ist besonders auf die 1 10 richtige Belegung seiner Anschlüsse zu achten, da das Bauteil ansonsten beschädigt wird. Die Halbkreis-Form des Transistors muss so ausgerichtet sein, wie das entsprechende Symbol des Bestückungsplanes. 1 8 Kürzen Sie nach dem Verlöten der Transistoren die Anschlussdrähte auf eine angemessene Länge.

#### Potentiometer

Die Potis (Potentiometer) werden nach Platinenaufdruck eingesetzt und verlötet. Schneiden Sie die überstehenden Drahtenden ab. Beachten Sie die Zuordnung TR1 = 100 kΩ / TR2 = 5 kΩ (evtl. mit einem Digitalmultimeter nachmessen).

#### **Leuchtdiode (LED)**

Bei der Bestückung der Leuchtdioden ist auf die Polung zu achten. Sie verfügen über eine Anode (Pluspol) und eine Kathode (Minuspol), wobei der längere Anschlussdraht den Pluspol und der kürzere den Minuspol darstellt. Auch hier ist bei der Montage auf den Aufdruck der Platine zu achten, da die Leuchtdiode nur richtig gepolt leuchtet.

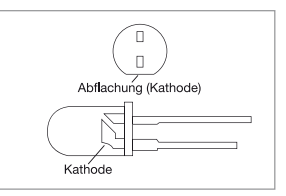

#### Transistor T2

Der Transistor wird so herum eingesetzt, so dass der Beschriftungsaufdruck zur Platinenaußenkante schaut. Kürzen Sie anschließen die überstehenden Drahtenden.

#### Anschlussklemmen

Schieben Sie die zwei Anschlussklemmen über die Nut-Federverbindung zusammen und verlöten sie laut dem Bestückungsplan so, dass die Anschlüsse nach außen hin gerichtet sind. Bedingt durch die größere Massefläche der Leiterbahn und Anschlussklemme muss hier die Lötstelle etwas länger als sonst aufgeheizt werden, bis das Lötzinn gut fließt und saubere Lötstellen bildet.

#### NTC Fühler

Kürzen Sie die Anschlussdrähte des NTC Fühlers auf 2,5 cm. Teilen Sie die beiliegende Anschlusslitze in zwei gleiche Hälften. Ziehen Sie jeweils an beiden Enden eine 5 mm Spitze und verzinnen diese. Verdrillen Sie die Litzen anschließend mit einer Schlaglänge von ca. 1 cm, so dass diese sicher beieinander bleiben. Schneiden Sie den Schrumpfschlauch in zwei gleiche Hälften. Öffnen Sie den Schlag der verdrillten Anschlusslitze auf ca. 8 cm. Schieben sie die beiden Schrumpfschläuche auf die beiden Litzen bis ganz nach hinten auf. Löten Sie dann die Anschlüsse des NTC mit der Litze zusammen. Führen Sie diese Lötstellen mit besonderer Sorgfalt aus; vermeiden Sie in jedem Fall spitze Zinnstacheln, weil diese später den isolierenden Schrumpfschlauch durchstechen könnten! Abschließend schieben Sie die Schrumpfschläuche nach vorne über die nicht isolierten Anschlussdrähte des NTC und schrumpfen diese mit einer Heißluft-Pistole oder mittels Lötkolben zusammen (Nur mit Strahlungswärme arbeiten, direkten Kontakt mit der Lötspitze vermeiden). Nachdem nun der NTC Sensor mit den Anschlusslitzen verbunden ist, können Sie diese in der Klemme J2 (NTC) verschrauben. Die Polarität ist dabei beliebig.

# Aufbau und Funktion

#### Funktionsbeschreibung

Der Bausatz PC-Lüfter-Steuerung fühlt mittels eines NTC-Sensors die Umgebungstemperatur und steuert damit die Motorleistung eines Lüfters, je nachdem wie die Einstellparameter Startpunkt (STP) und Spannweite (SPW) gewählt wurden!

#### Anschluss des Lüfters

Identifizieren Sie den Plus (+) und Minus (-) Anschluss Ihres Lüfters. Schrauben Sie die Litzen richtig gepolt in die Klemme J3  $(- 1 +).$ 

#### Anschluss der Betriebsspannung

Legen Sie mittels geeigneter Litzen (mindestens 0,5 mm², in den Farben rot(+) und schwarz (-)) die Stromversorgung zur Lüfter-Steuerung an Klemme J1 (+12V-).

#### Einbau in ein Gehäuse

Beachten Sie beim Einbau der Lüfter-Steuerung in ein Gehäuse, dass durch Lüftungslöcher im Gehäuse für ausreichend Kühlung gesorgt ist.

#### Montage des NTC-Sensors

Der NTC Sensor kann sowohl als Lufttemperaturfühler als auch als Oberflächenfühler verwendet werden.

Bei der Verwendung als Oberflächenfühler ist auf eine großflächige, wärmeschlüssige Kontaktgabe mit dem zu kühlenden Objekt zu achten. Soll z.B. die Temperatur eines Kühlkörpers überwacht werden, empfiehlt es sich den NTC-Sensor in eine Nut des Kühlkörpers wärmeleitend (aber elektrisch isoliert) einzugießen. Alternativ kann man auch den NTC-Sensor an den Kühlkörper ankleben, und die Seite, welche vom Kühlkörper weg schaut mit einem Stück wärmedämmendenMaterial (z.B. Styropor) abdecken, damit er auf dieser Seite nicht gegen die Umgebung abkühlen kann. Ein einfaches "mechanisches Anklemmen" ist als nicht ausreichend zu betrachten!

# Inbetriebnahme und Abgleich

Führen Sie die hier beschriebenen Schritte mit größter Sorgfalt aus, weil Fehleinstellungen die Gefahr von Geräte- und Personenschäden in sich bergen!

Zur besseren Veranschaulichung der Inbetriebnahme und des Abgleichs siehe Diagramm Seite 8.

#### 1. Abgleich auf 35 °C

Schließen Sie Betriebsspannung, NTC-Sensor und Lüfter an die Leiterplatte an.

Drehen Sie den Regler Spannweite (SPW, TR1) auf Linksanschlag. Den Regler Startpunkt (STP, TR2) auf Rechtsanschlag. Nehmen Sie den NTC-Sensor in eine Hand und umschließen Sie ihn fest. Legen Sie die zweite Hand um die erste, so dass eine maximale Aufwärmung des Sensors erfolgen kann.

Nach ca. zwei Minuten nimmt der Sensor eine Temperatur von 35 °C an. Drehen Sie nun den Regler Startpunkt (STP, TR2) vorsichtig nach links gegen den Uhrzeigersinn, bis sich der angeschlossene Lüfter zu drehen beginnt. Halten Sie dabei den NTC-Fühler in einer Hand noch umschlossen. Markieren Sie die Stellung des Abgleichpotis (STP, TR2) mit einem geeigneten Farbstift (Permanent Marker). Der so markierte 35 °C-Punkt fällt abhängig von den Bauteiletoleranzen zwischen den dritten und sechsten Markierungsstrich von rechts.

#### 2. Einstellen der Starttemperatur

Von dem gefundenen 35 °C-Punkt aus können Sie nun die Sart-Temperatur des Lüfters verändern.

Erhöhung der Starttemperatur in Richtung 40 °C:

Dabei dürfen Sie den Trimmer STP (TR2) maximal zwei Teilstriche (entspricht 67 Winkelgrade) nach rechts im Uhrzeigersinn drehen (Fin Teilstrich =  $2,5$  °C).

Verringerung der Starttemperatur in Richtung 30 °C:

Drehen Sie den Trimmer STP (TR2) bis zu zwei Teilstriche gegen den Uhrzeigersinn (Ein Teilstrich = 2,5° C).

#### 3. Einstellen des Spannweitebereiches (SPW)

Mit dem Trimmer Spannweite (SPW, TR1) können Sie den Temperaturbereich einstellen, in dem vom Startpunkt aus in Richtung steigender Temperatur die Lüfter-Steuerung die Leistung des Lüfters von der Minimalleistung im Startpunkt bis zur Maximalleistung hochfährt. Bei SPW Regler auf Linksanschlag beträgt diese Spanne ca. 5 °C, bei SPW Regler auf Maximum (Rechtsanschlag) beträgt die Spanne ca. 10 °C. Beachten Sie dabei unbedingt diese Spannweite bei entsprechend hoher Starttemperatur entsprechend klein einzustellen, damit die volle Lüfter-Leistung nicht erst bei zu hoher Umgebungstemperatur erreicht wird und in den Geräten Überhitzungen und Beschädigungen auftreten!

Es gilt: Lüfter dreht auf voller Leistung bei eingestellter Starttemperatur + eingestellter Spannweite.

#### 4. Anschluß von mehreren Lüftern an eine Lüftersteuerung

Diese Variante ist nicht statthaft, da sich die Lüfter gegenseitig in ihrem Anlaufverhalten beeinflussen! Generell darf nur ein Lüfter an einer Steuerung angeschlossen werden!

#### Symbolerklärung

Das Symbol mit dem Ausrufezeichen im Dreieck weist auf wichtige Hinweise in dieser Bedienungsanleitung hin, die unbedingt zu beachten sind. Des Weiteren wenn Gefahr für Ihre Gesundheit besteht, z.B. durch elektrischen Schlag. !

#### **Entsorgung**

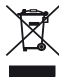

Elektro- und Elektronikgeräte, die unter das Gesetz "ElektroG" fallen, sind mit nebenstehender Kennzeichnung versehen und dürfen nicht mehr über Restmüll entsorgt, sondern können kostenlos bei den kommunalen Sammelstellen z.B. Wertstoffhöfen abgegeben werden.

# Startpunkt-Spannweite Einstell-Diagramm

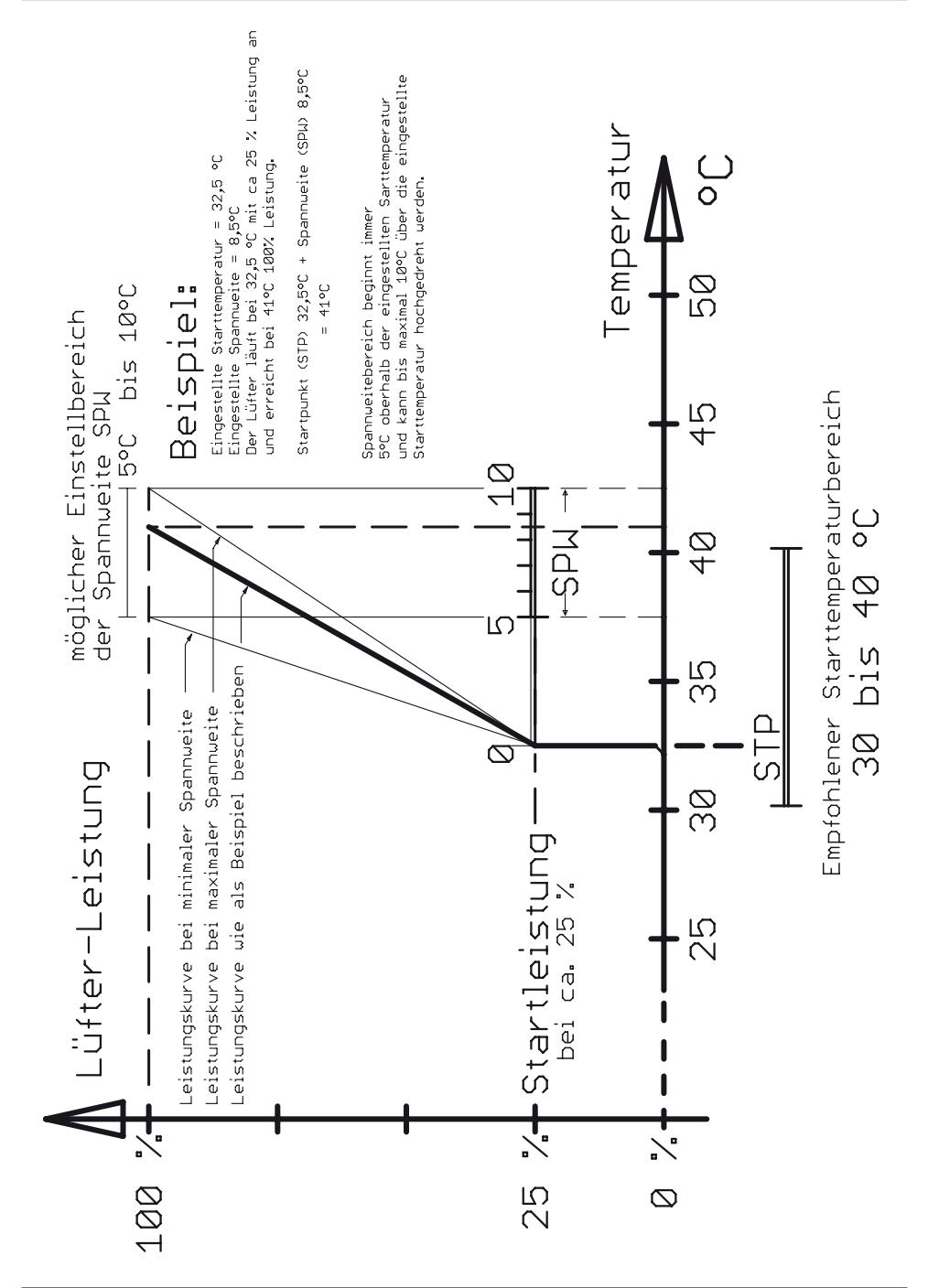

**Schaltplan** 

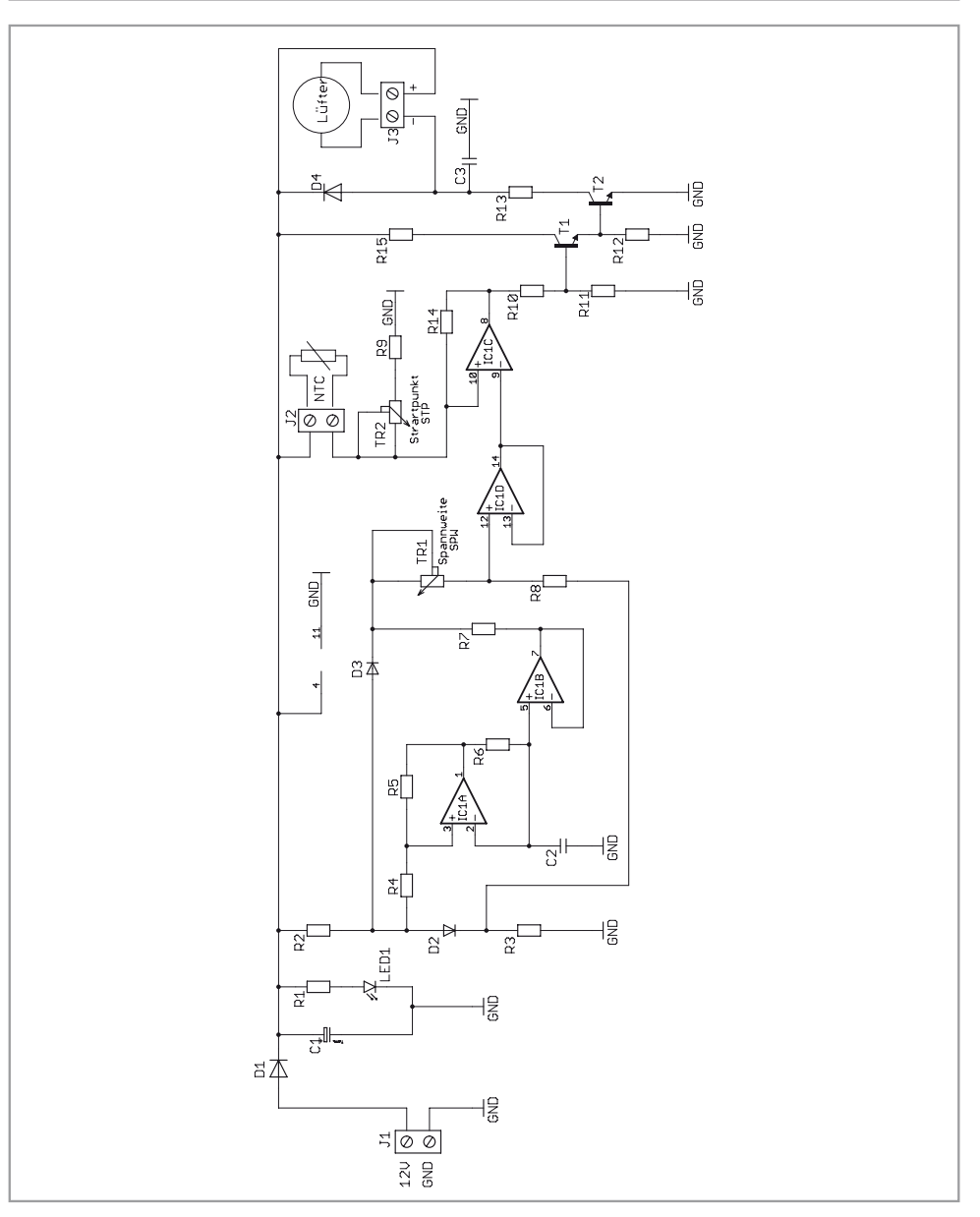